# CS4442/9542b Artificial Intelligence II prof. Olga Veksler

Lecture 10
Computer Vision
Grouping and Segmentation

#### Outline

- Grouping problems in vision
  - Image segmentation: grouping of pixels
- Grouping cues in Human Visual System
  - Gestalt perceptual grouping laws
- Image Segmentation
  - 2-region (binary)
    - thresholding
    - graph cuts
      - used in MS office 2010 for background removal
      - based on the work of our faculty Yuri Boykov
- General Grouping (or unsupervised learning)
  - K-means clustering

# **Examples of Grouping in Vision**

- Group pixels into regions
  - image segmentation

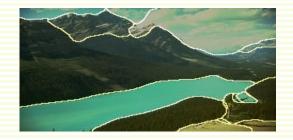

Group video frames into shots

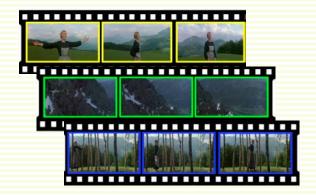

Group image regions into objects

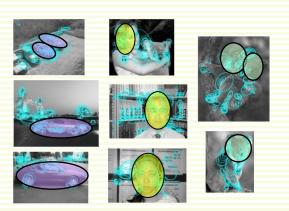

## Image Segmentation

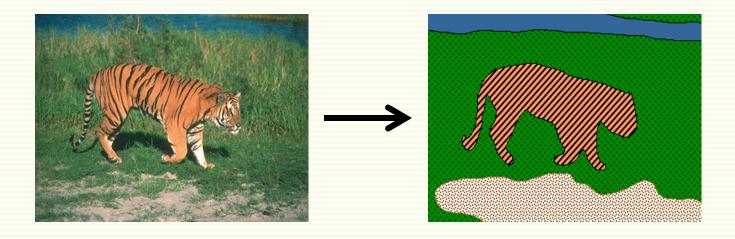

- For many applications, useful to segment image pixels into blobs that (hopefully) belong to the same object or surface
- How to do this without (necessarily) object recognition?
  - a bit subjective, but well-studied
- Inspiration from Gestalt psychology
  - humans perceive the world as a collection of objects with relationships between them, not as a set of pixels

#### Gestalt Psychology

- Whole is greater than the sum of its parts
  - eye sees an object in its entirety before perceiving its individual parts
- Identified factors that predispose a set of elements to be grouped by human visual system
  - perceptual grouping

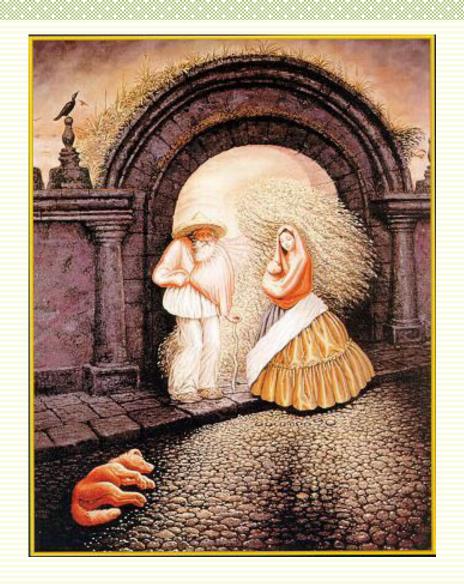

#### Grouping

Most human observers report no particular grouping

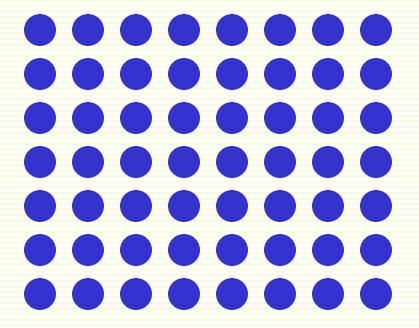

Common form, includes:

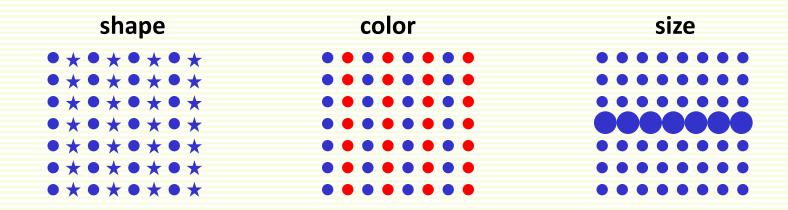

Proximity

Good continuation

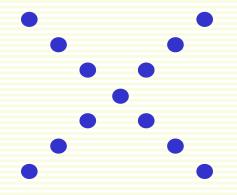

- Connectivity
  - stronger than color

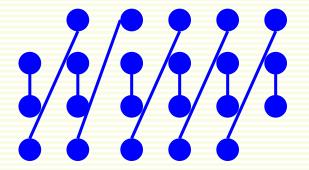

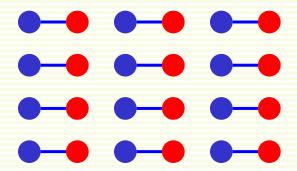

Symmetry

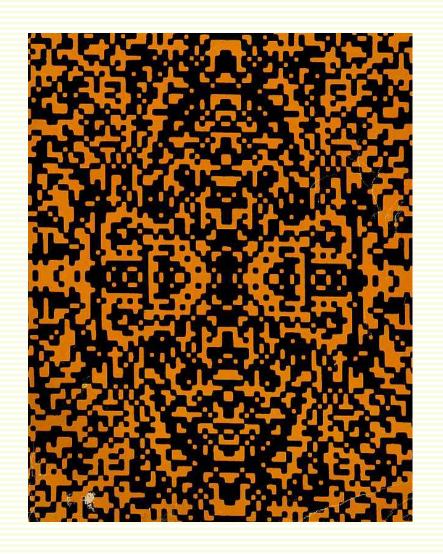

Familiarity

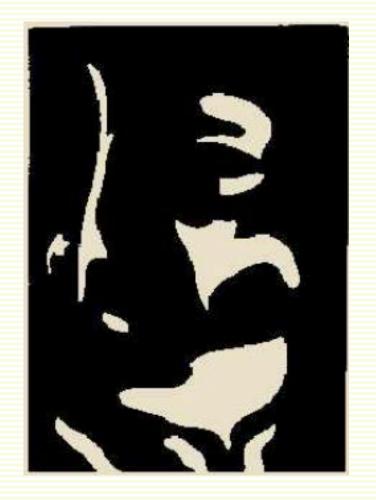

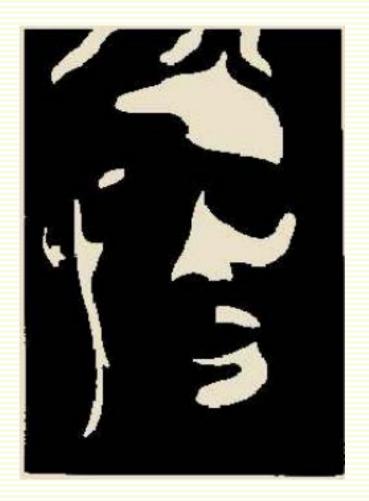

• Closure

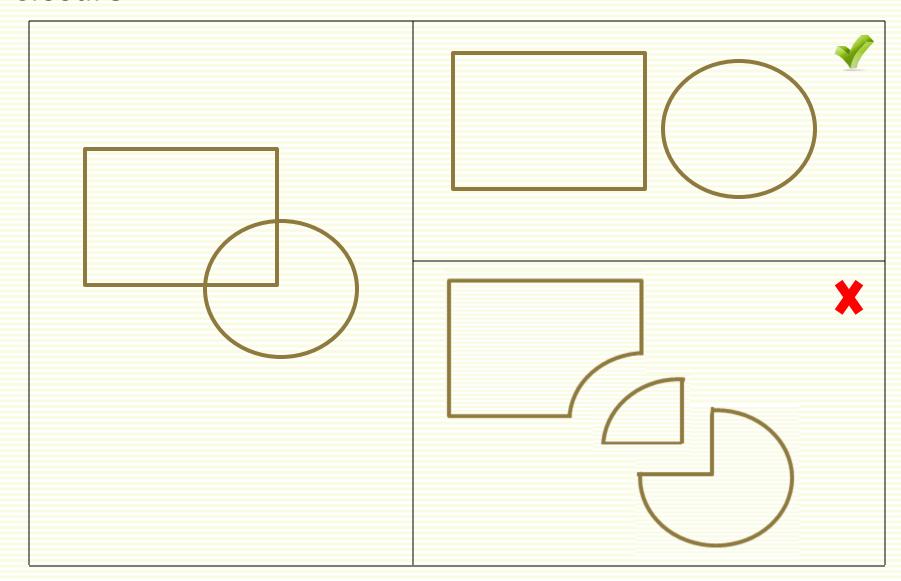

• Closure

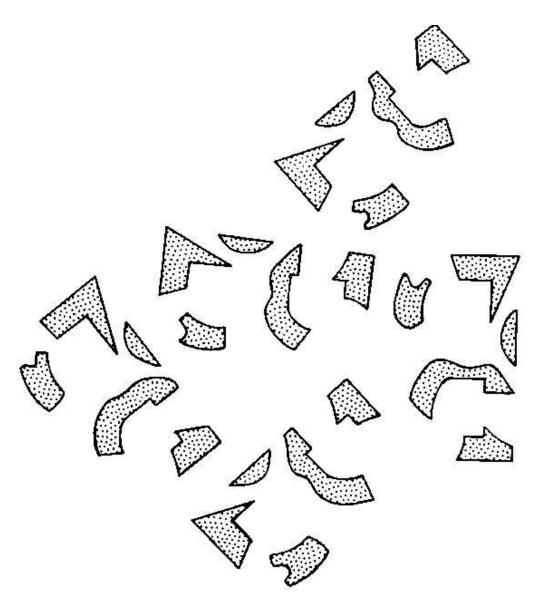

• Closure

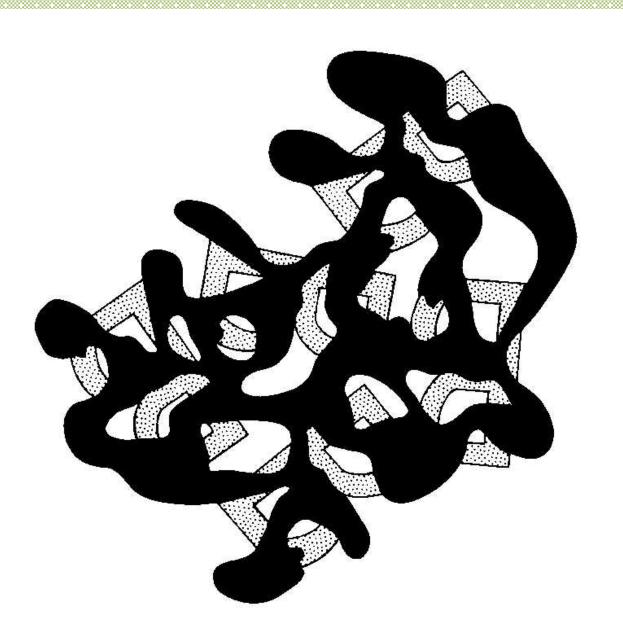

Common fate

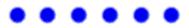

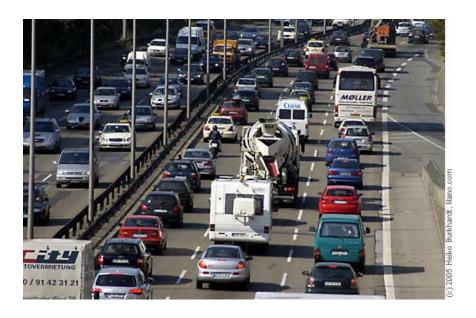

Higher level knowledge?

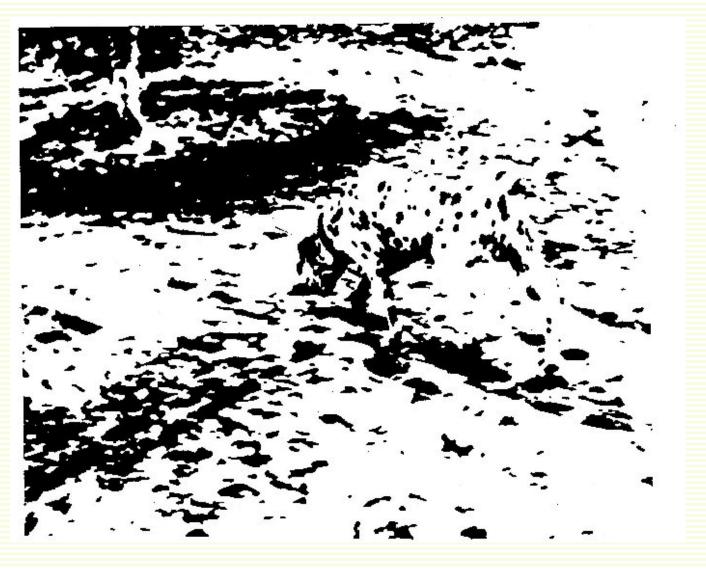

- Many other Gestalt grouping principles
  - parallelism, convexity, colinearity, common depth, etc.
- Gestalt principles are an inspiration to computer vision
  - they seem to rely on nature of objects in the world, most do not involve higher level knowledge (object recognition)
  - should help to segment objects without necessarily performing object recognition
- But most are difficult to implement in algorithms
  - used often
    - color, proximity
      - we will use these as well
  - used sometimes
    - convexity, good continuation, common motion, colinearity

#### Image Segmentation

Many types of image segmentation

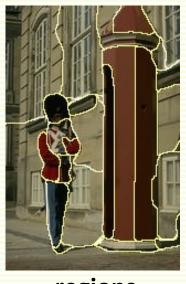

regions

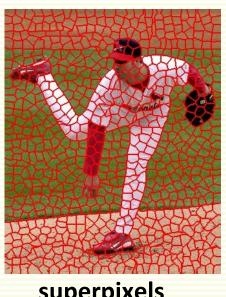

superpixels

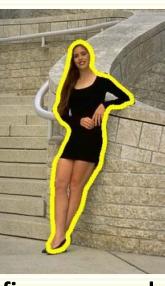

figure-ground

- We will focus on figure-ground (FG)
  - also called object/background segmentation

## FG Segmentation: Thresholding

Suppose the object is brighter than the background

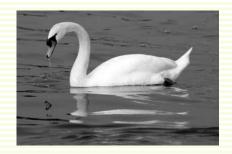

Threshold gray scale image f:

if f(x,y) < T then pixel (x,y) is background

if  $f(x,y) \ge T$  then pixel (x,y) is foreground

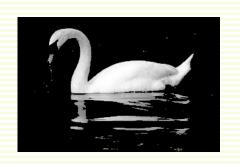

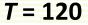

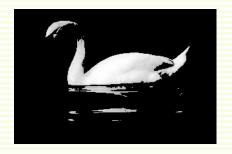

T = 180

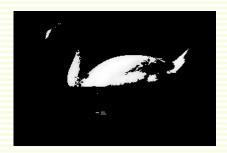

T = 220

## FG Segmentation: Thresholding

- Tiny isolated foreground regions, isolated background regions
- Result looks wrong even if you did not know object is a swan

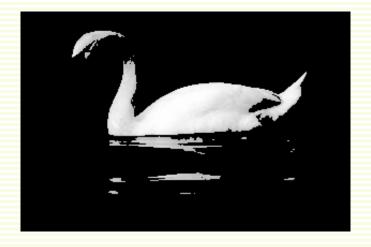

Can we clean this result up?

#### FG Segmentation: Motivation

- Know object is light, background is dark
- Do not know object shape
  - show background with red, foreground with blue

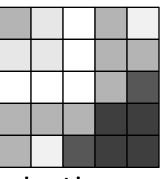

input image

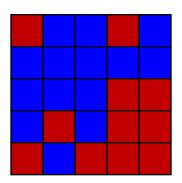

bad result: crazy object shape

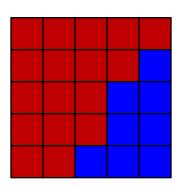

is dark, background light

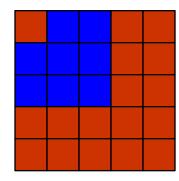

good result: light object of good shape, dark background

## FG Segmentation: Energy Function

- Formulate an **objective** or **energy** function **E** to measure how good segmentation is
  - low value means good segmentation
- After energy function is designed, search over all possible segmentations for the best one
  - one with lowest energy

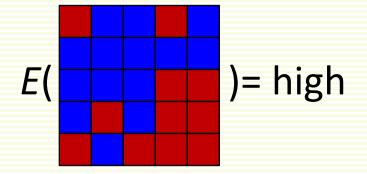

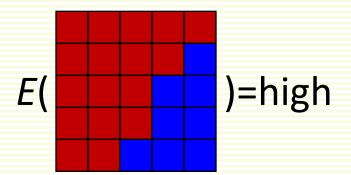

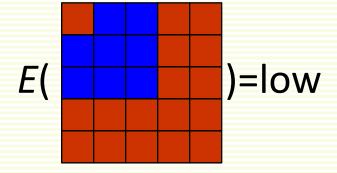

## FG Segmentation: Energy Function

- Energy has two terms
  - data term:
    - makes it cheap to assign light pixels to foreground, expensive to the background
    - makes it cheap to assign dark pixels to the background, and expensive to the foreground
  - smoothness term: ensures nice object shape
  - both terms are needed for a good energy function

| 10 | <b>17</b> | 19 | 10 | 19 |
|----|-----------|----|----|----|
| 17 | <b>17</b> | 19 | 10 | 10 |
| 19 | 19        | 19 | 10 | 7  |
| 10 | 10        | 10 | 5  | 5  |
| 10 | 19        | 7  | 5  | 5  |

input image f

#### FG Segmentation: Data Term

- Should be cheap to assign light pixels to foreground, expensive to the background
- For each pixel (x,y), we will pay  $D_{(x,y)}$  (background) to assign it to background and  $D_{(x,y)}$  (foreground) to assign it to the foreground
- Let the smallest image intensity be 5, and largest 20

$$D_{(x,y)}$$
(background) =  $f(x,y) - 5$   
 $D_{(x,y)}$ (foreground) =  $20 - f(x,y)$ 

| 11            | <b>17</b> | 19 | 11 | 19 |
|---------------|-----------|----|----|----|
| 17            | 19        | 19 | 11 | 11 |
| 19            | 19        | 20 | 11 | 7  |
| 11            | 11        | 11 | 5  | 5  |
| 11            | 19        | 7  | 5  | 5  |
| input image f |           |    |    |    |

| 6         | 12 | 14        | 6 | 14 |
|-----------|----|-----------|---|----|
| <b>12</b> | 14 | <b>14</b> | 6 | 6  |
| 14        | 14 | <b>15</b> | 6 | 2  |
| 6         | 6  | 6         | 0 | 0  |
| 6         | 14 | 2         | 0 | 0  |

| 9 | 3 | 1  | 9         | 1         |
|---|---|----|-----------|-----------|
| 3 | 1 | 1  | 9         | 9         |
| 1 | 1 | 0  | 9         | 13        |
| 9 | 9 | 9  | <b>15</b> | <b>15</b> |
| 9 | 1 | 13 | <b>15</b> | <b>15</b> |

background data term D

foreground data term D

Brown pixel prefers foreground, green prefers background

#### FG Segmentation: Data Term

- $E_{data}$  sums data  $D_{(x,y)}$  term over all pixels (x,y)
- Foreground blue, background red

| 6         | 12 | 14        | 6 | 14 |
|-----------|----|-----------|---|----|
| <b>12</b> | 14 | 14        | 6 | 6  |
| 14        | 14 | <b>15</b> | 6 | 2  |
| 6         | 6  | 6         |   | 0  |
| 6         | 14 | 2         | 0 | 0  |

background D

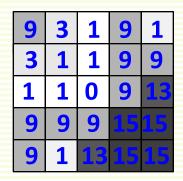

foreground D

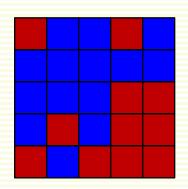

$$\mathbf{E_{data}} = 6+3+1+6+1+ \\ 3+1+1+9+9+ \\ 1+1+0+6+2+ \\ 9+6+9+0+0+ \\ 6+1+2+0+0 \\ = 73$$

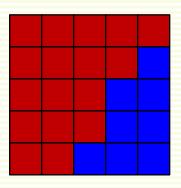

$$E_{data} = 283$$

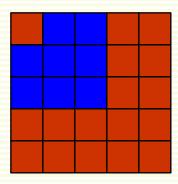

 $E_{data} = 97$ 

## FG Segmentation: Smoothness Term

- Smoothness term: ensures nice object shape
- Consider segmentations below

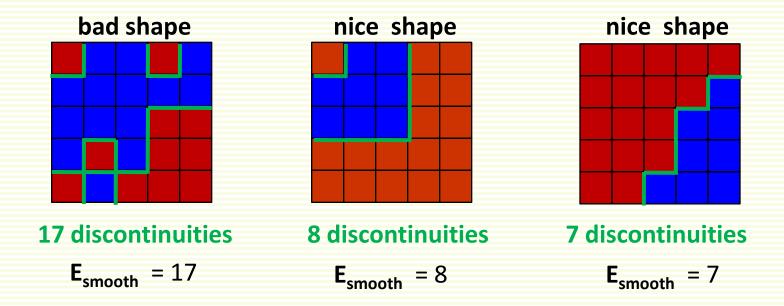

- discontinuity: when two nearby pixels are in different segments
- smoothness term is the number of discontinuities

# FG Segmentation: Total Energy

Now combine both data and smoothness energy terms

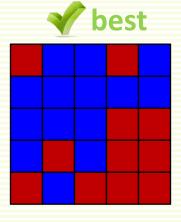

$$E_{data} = 73$$
 $E_{smooth} = 17$ 
 $E = E_{data} + E_{smooth} = 90$ 

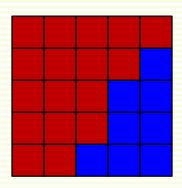

$$E_{data} = 283$$
 $E_{smooth} = 7$ 
 $E = E_{data} + E_{smooth} = 290$ 

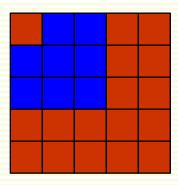

$$E_{data} = 97$$
 $E_{smooth} = 8$ 
 $E = E_{data} + E_{smooth} = 105$ 

- What went wrong?
- Smoothness term weighs very little relative to the data term
  - it basically gets ignored in the combined energy
- Solution: increase the weight of the smoothness term

## FG Segmentation: Total Energy

Solution: increase the weight of the smoothness term

$$\mathbf{E} = \mathbf{E}_{data} + \lambda \mathbf{E}_{smooth}$$

• Take, for example,  $\lambda = 10$ 

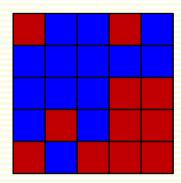

$$E_{data}$$
 = 73  
 $E_{smooth}$  = 170  
 $E = E_{data} + E_{smooth}$  = 243

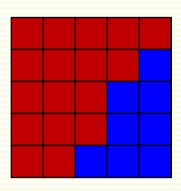

$$E_{data} = 83$$
  
 $E_{smooth} = 70$   
 $E = E_{data} + E_{smooth} = 353$ 

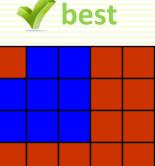

$$E_{data} = 97$$
 $E_{smooth} = 80$ 
 $E = E_{data} + E_{smooth} = 177$ 

## FG Segmentation: Energy Formula

- Now we need to put everything into formulas
- s(x,y) is the segmentation **label**

```
s(x,y) = 1 means (x,y) is foreground pixel s(x,y) = 0 means (x,y) is background pixel
```

- Convenient to write pixel (x,y) as p (or q, r,...)
- Denote all pairs of nearby pixels: N

| p | q | r |  |
|---|---|---|--|
| V | u | W |  |
| У | h | Z |  |

$$N = \{ (p,q), (p,r), (v,u), (u,w), (y,h), (h,z), (p,v), (v,y), (q,u), (u,h), (r,w), (w,z) \}$$

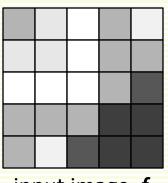

input image f

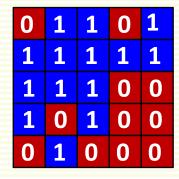

segmentation s

$$E(s) = E_{data}(s) + \lambda \cdot E_{smooth}(s) = \sum_{p} D_{p}(s_{p}) + \lambda \sum_{(p,q) \in N} [s_{p} \neq s_{q}]$$

where [true] = 1, [false] = 0

#### FG Segmentation: Formula Practice with $\lambda = 1$

$$E(s) = \sum_{p} D_{p}(s_{p}) + \lambda \sum_{(p,q) \in N} [s_{p} \neq s_{q}]$$

foreground D

$$E(0 \ 0 \ 1 \ 0) = D_{p}(0) + D_{q}(1) + D_{r}(0) D_{p}(0) + D_{q}(1) + D_{r}(0) + [s_{p} \neq s_{q}] + [s_{q} \neq s_{r}] + [s_{v} \neq s_{u}] D_{p}(0) + D_{q}(0) + D_{p}(0) + [s_{q} \neq s_{w}] + [s_{p} \neq s_{p}] + [s_{p} \neq s_{q}] + [s_{p} \neq s_{q}] + [s$$

#### FG Segmentation: Contrast Sensitive Discontinuity

Where is object boundary more likely?

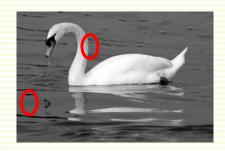

- Make discontinuity cost depend on image contrast
  - helps align object boundary with image edges

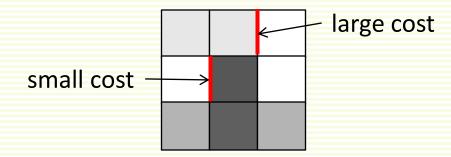

- Replace  $[s_p \neq s_q]$  with  $w_{pq} \cdot [s_p \neq s_q]$  where  $w_{pq}$  is
  - large if intensities of pixels p,q are similar
  - small if intensities of pixels p,q are not similar

#### FG Segmentation: Contrast Sensitive Discontinuity

• Good choice 
$$w_{pq} = \lambda \cdot e^{-\frac{(f(p)-f(q))^2}{2\sigma^2}}$$

- Here f(p) is intensity of pixel p, f(q) intensity of pixel q
  - for color image, replace  $(f(p) f(q))^2$  with  $||f(p) f(q)||^2$
  - equivalent to processing each color channel individually
- Parameter  $\sigma^2$  is either
  - set by hand (trail and error)
  - or computed as average of  $(f(p)-f(q))^2$  over all neighbors in **N**
- Complete energy:
  - note that is now folded into  $w_{pq}$

$$E(s) = \sum_{p} D_{p}(s_{p}) + \sum_{(p,q) \in N} w_{pq}[s_{p} \neq s_{q}]$$

#### FG Segmentation: Example

$$E(s) = \sum_{p} D_{p}(s_{p}) + \sum_{(p,q) \in N} W_{pq}[s_{p} \neq s_{q}]$$

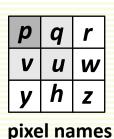

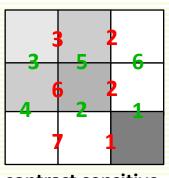

$$E(\begin{array}{c|c} 0 & 1 & 0 \\ 0 & 0 & 0 \\ \hline 0 & 1 & 1 \end{array}) = data term as before + segmentation s$$

$$3 \cdot [\mathbf{s}_{p} \neq \mathbf{s}_{q}] + 2 \cdot [\mathbf{s}_{q} \neq \mathbf{s}_{r}] + 6 \cdot [\mathbf{s}_{v} \neq \mathbf{s}_{u}]$$

$$2 \cdot [\mathbf{s}_{u} \neq \mathbf{s}_{w}] + 7 \cdot [\mathbf{s}_{y} \neq \mathbf{s}_{h}] + 1 \cdot [\mathbf{s}_{h} \neq \mathbf{s}_{z}]$$

$$3 \cdot [\mathbf{s}_{p} \neq \mathbf{s}_{v}] + 2 \cdot [\mathbf{s}_{q} \neq \mathbf{s}_{u}] + 6 \cdot [\mathbf{s}_{r} \neq \mathbf{s}_{w}]$$

$$4 \cdot [\mathbf{s}_{v} \neq \mathbf{s}_{v}] + 2 \cdot [\mathbf{s}_{u} \neq \mathbf{s}_{h}] + 1 \cdot [\mathbf{s}_{w} \neq \mathbf{s}_{z}]$$

$$3+2+0$$

$$= 57 + 0+7+0 
0+2+0 
0+2+1$$

$$= 57+15=72$$

#### FG Segmentation: Optimization

We are all set to find the best segmentation s\*

$$s^*$$
=arg min  $E(s)$ 

- How to do this efficiently?
- Even for a 9 pixel image, there are 2<sup>9</sup> possible segmentations!

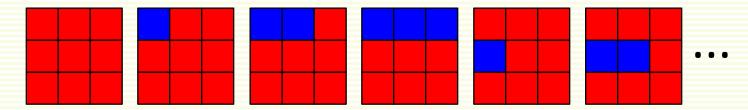

•  $O(2^n)$  for an n pixel image

#### FG Segmentation: Optimization Graph

- Build weighted graph
  - one node per pixel
    - connect to neighbor pixel nodes with weight wpq
  - two special nodes (terminals) source s, sink t
    - s connects to each pixel node p with weight  $D_p(0)$
    - t connects to each pixel node p with weight  $D_p(1)$
    - graph below omits most of these edges for clarity

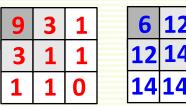

foreground D background D

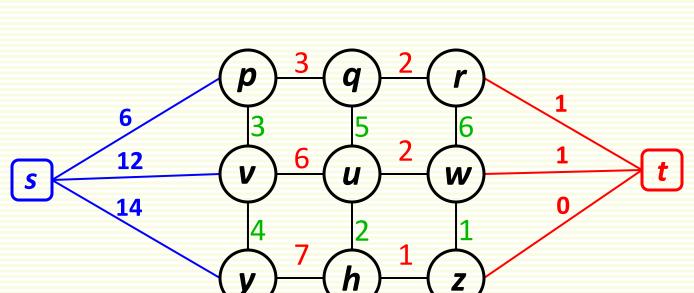

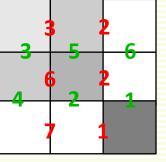

contrast sensitive weights

| p           | q | r |  |  |
|-------------|---|---|--|--|
| V           | u | W |  |  |
| У           | h | Z |  |  |
| pixel names |   |   |  |  |

#### FG Segmentation: Optimization with Graph Cut

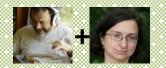

- Cut is subset of edges C s.t. removing C
   from graph makes s and t disconnected
  - cost of cut C is sum of its edge weights
- Minimum Graph Cut Problem
  - find a cut C of minimum cost
- Minimum cut C gives the smallest cost segmentation [Boykov&Veksler, 1998]
  - nodes that stay connected to source in the `cut' graph become foreground
  - nodes that stay connected to sink in the `cut' graph become background
  - In the example, p gets background label,
     v and y get foreground label
- Efficient algorithms for min-cut/max-flow

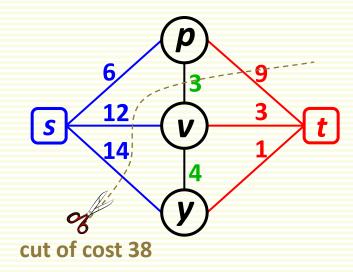

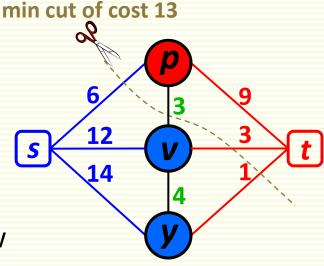

# FG Segmentation: Segmentation Result

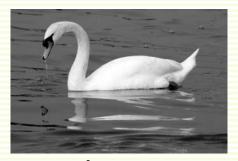

input

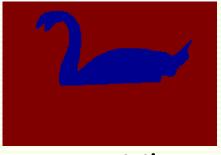

segmentation

- Data terms
  - blue means low weight, red high weight

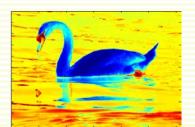

foreground

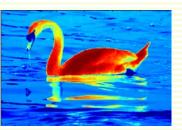

background

- Contrast sensitive edge weights
  - dark means low weight, bright high weight

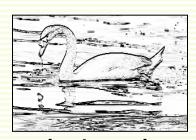

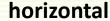

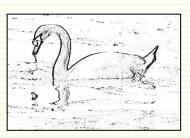

vertical

#### FG Segmentation: Interactive

- What if we do not know object/background color?
- Can ask user for help
- Interactive Segmentation [Boykov&Jolly, 2001]

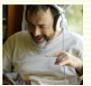

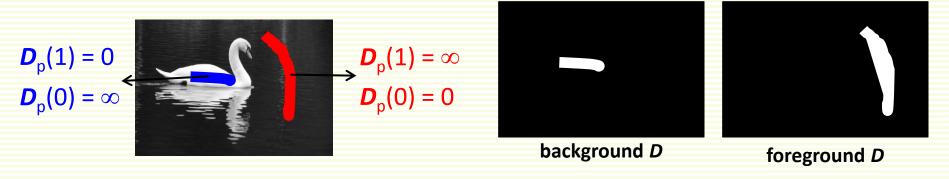

- User scribbles foreground and background seeds
  - these are hard constrained to be foreground and background, respectively
    - for any pixel p that user marks as a foreground, set  $D_p(1) = 0$ ,  $D_p(0) = \infty$
    - for any pixel p that user marks as a background, set  $D_p(1) = \infty$ ,  $D_p(0) = 0$
    - for unmarked pixels, set  $\mathbf{D}_{p}(1) = \mathbf{D}_{p}(0) = 0$
- Smoothness term is as before
  - Contrast sensitive works best for interactive segmentation

### FG Segmentation: Interactive Results

• Initial seeds:

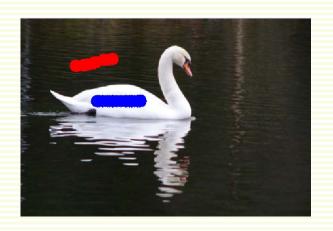

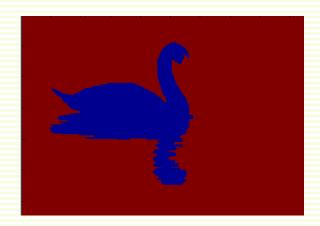

• Add more seeds for correction:

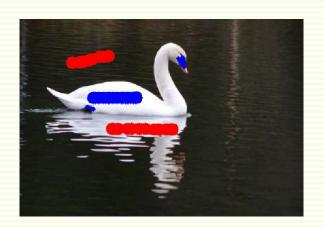

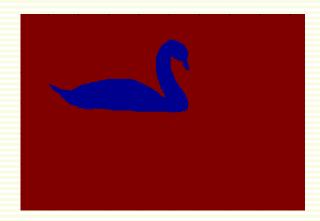

# FG Segmentation: More Interactive Results

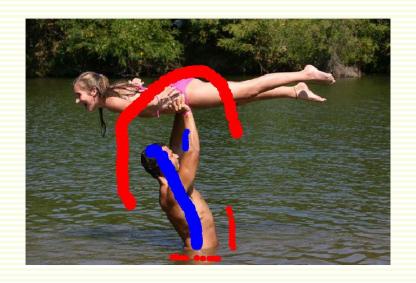

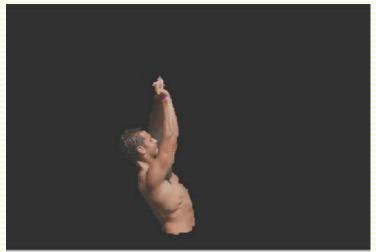

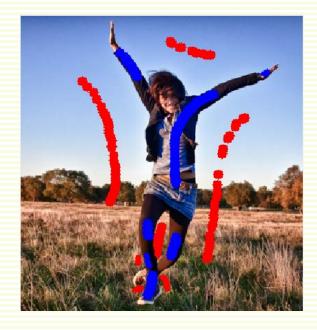

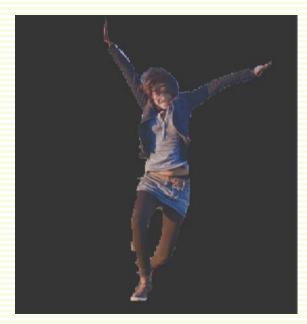

# General Grouping or Clustering

- General Clustering (Grouping)
- Have samples (also called feature vectors, examples, etc.) x<sub>1</sub>,...,x<sub>n</sub>
- Cluster similar samples into groups
- This is also called unsupervised learning
  - samples have no labels
  - think of clusters as 'discovering' labels

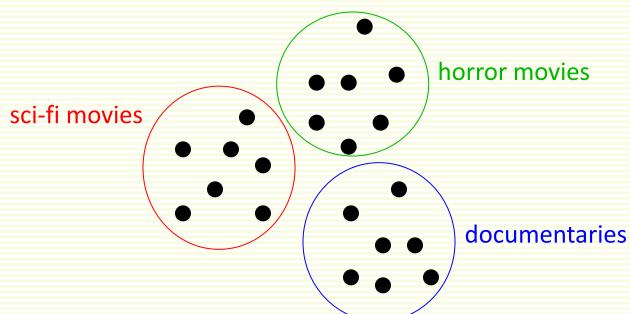

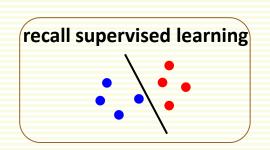

### How does this Relate to Image Segmentation?

- Represent image pixels as feature vectors x<sub>1</sub>,...,x<sub>n</sub>
  - For example, each pixel can be represented as
    - intensity, gives one dimensional feature vectors
    - color, gives three-dimensional feature vectors
    - color + coordinates, gives five-dimensional feature vectors
- Cluster them into **k** clusters, i.e. **k** segments

| input image |             |             |  |
|-------------|-------------|-------------|--|
| 9 4 2       | 7<br>3<br>1 | 8 6 8       |  |
| 8 2 4       | 5<br>8<br>5 | 3<br>7<br>2 |  |
| 9 4 5       | 9 3         | 1 4 4       |  |

in much importan

feature vectors for

#### How does this Relate to Image Segmentation?

#### input image

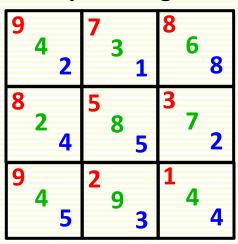

feature vectors for clustering based on color and image coordinates

```
[9 4 2 0 0] [7 3 1 0 1] [8 6 8 0 2]
[8 2 4 1 0] [5 8 5 1 1] [3 7 2 1 2]
```

[9 4 5 2 0] [2 9 3 2 1] [1 4 4 2 2]

# K-means Clustering: Objective Function

- Probably the most popular clustering algorithm
  - assumes know the number of clusters should be k
- Optimizes (approximately) the following objective function

$$J_{SSE} = \sum_{i=1}^{k} \sum_{x \in D_{i}} ||x - \mu_{i}||^{2}$$

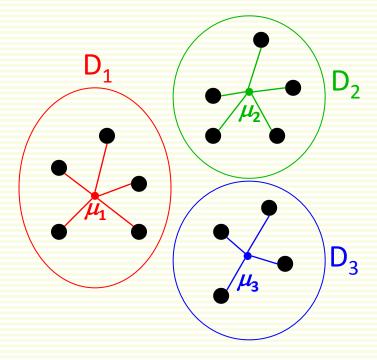

$$J_{SSE} = + + +$$

# K-means Clustering: Objective Function

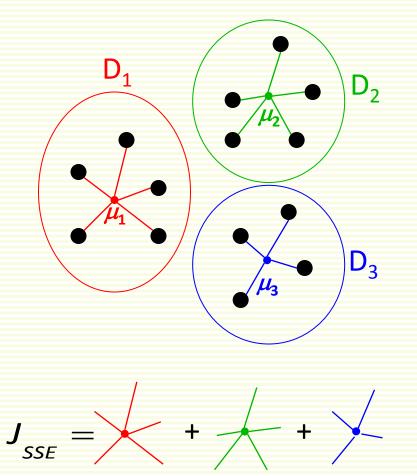

Good (tight) clustering smaller value of  $J_{SSE}$ 

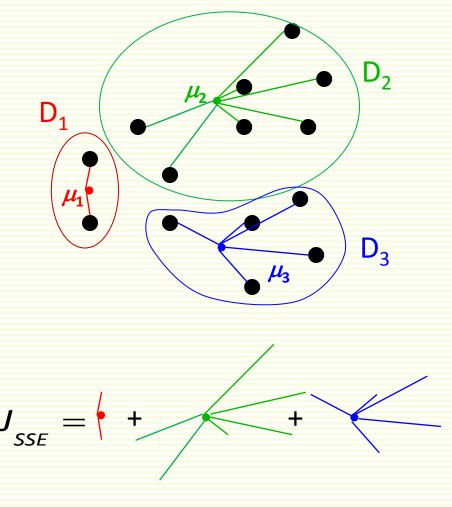

Bad (loose) clustering larger value of  $J_{SSE}$ 

- Initialization step
  - 1. pick *k* cluster centers randomly

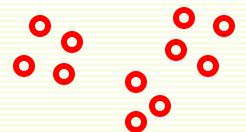

- Initialization step
  - 1. pick *k* cluster centers randomly

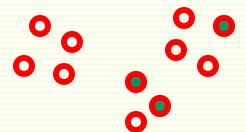

- Initialization step
  - 1. pick **k** cluster centers randomly
  - 2. assign each sample to closest center

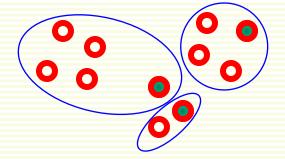

- Initialization step
  - 1. pick **k** cluster centers randomly
  - 2. assign each sample to closest center

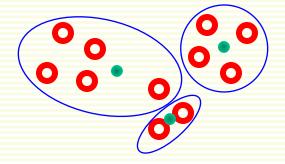

- Iteration step
  - 1. compute means in each cluster

- Initialization step
  - 1. pick **k** cluster centers randomly
  - 2. assign each sample to closest center

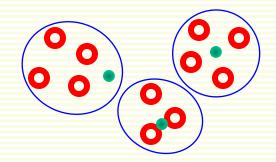

- Iteration step
  - 1. compute means in each cluster
  - re-assign each sample to the closest mean

- Initialization step
  - 1. pick **k** cluster centers randomly
  - 2. assign each sample to closest center

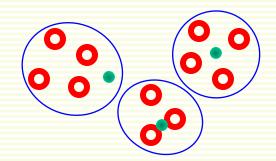

- Iteration step
  - 1. compute means in each cluster
  - 2. re-assign each sample to the closest mean
- Iterate until clusters stop changing

- Initialization step
  - 1. pick **k** cluster centers randomly
  - 2. assign each sample to closest center

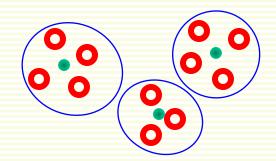

- Iteration step
  - 1. compute means in each cluster
  - 2. re-assign each sample to the closest mean
- Iterate until clusters stop changing
- Can prove that this procedure decreases the value of the objective function  $J_{\text{SEE}}$

# K-means: Approximate Optimization

- K-means is fast and works quite well in practice
- But can get stuck in a local minimum of objective  $J_{SEE}$ 
  - not surprising, since the problem is NP-hard

#### initialization

0 0

0

0 0

0

#### converged to local min

# 0 0 0

#### global minimum

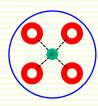

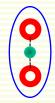

• with k = 2

| 9 4 2       | 7<br>3<br>1 | 8 6 8            |
|-------------|-------------|------------------|
| 8<br>2<br>4 | 5<br>8<br>5 | <sup>3</sup> 7 2 |
| 9 4 5       | 9 3         | 1 4 4            |

#### feature vectors

- with k = 2
- Initialize
  - pick [9 4 2] [5 8 5] as
     cluster centers

| 9 4 2       | 7<br>3<br>1 | 8 8              |
|-------------|-------------|------------------|
| 8<br>2<br>4 | 5<br>8<br>5 | <sup>3</sup> 7 2 |
| 9 4 5       | 9 3         | 1<br>4<br>4      |

#### feature vectors

- with k = 2
- Initialize
  - pick [9 4 2] [5 8 5] as
     cluster centers
  - assign each feature vector to closest center

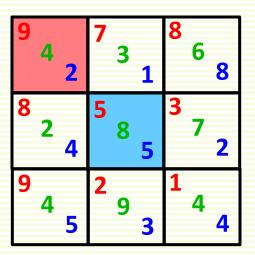

```
dist( [9 4 2] - [9 4 2] ) = 0 \Rightarrow [9 4 2] goes to pink cluster
```

- with k = 2
- Initialize
  - pick [9 4 2] [5 8 5] as
     cluster centers
  - assign each feature vector to closest center

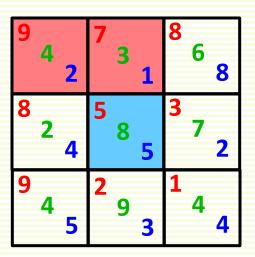

```
dist( [9 4 2] - [9 4 2] ) = 0 \Rightarrow [9 4 2] goes to pink cluster
dist( [7 3 1] - [9 4 2] ) = (7-9)^2 + (3-4)^2 + (1-2)^2 = 6 [7 3 1] goes
dist( [7 3 1] - [5 8 5] ) = (7-5)^2 + (3-8)^2 + (1-5)^2 = 45 to pink cluster
```

- with k = 2
- Initialize
  - pick [9 4 2] [5 8 5] as
     cluster centers
  - assign each feature vector to closest center

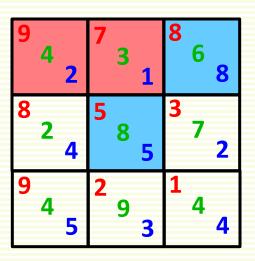

- with k = 2
- Initialize
  - pick [9 4 2] [5 8 5] as
     cluster centers
  - assign each feature vector to closest center
  - repeat for the rest of feature vectors

```
[8 2 4] [5 8 5] [3 7 2]
[9 4 5] [2 9 3] [1 4 4]
```

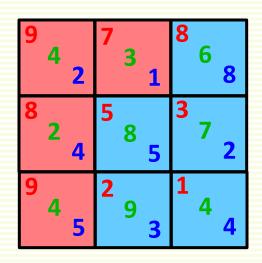

initial clustering

- Iterate
  - compute cluster means

#### initial clustering

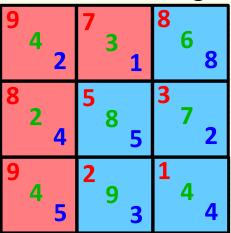

$$\mu_1 = \frac{[9\ 4\ 2] + [7\ 3\ 1] + [8\ 2\ 4] + [9\ 4\ 5]}{4} = [8.25\ 3.25\ 3]$$

$$\mu_2 = \frac{[8\ 6\ 8] + [5\ 8\ 5] + [3\ 7\ 2] + [2\ 9\ 3] + [1\ 4\ 4]}{5} = [3.8\ 6.8\ 4.4]$$

#### Iterate

compute cluster means

$$\mu_1$$
 = [8.25 3.25 3]  
 $\mu_2$  = [3.8 6.8 4.4]

reassign samples to the closest mean

#### initial clustering 3

dist( [9 4 2] - [8.25 3.25 3] ) = 
$$(8.25-9)^2 + (3.25-4)^2 + (3-2)^2 \approx 2$$
 [9 4 2] goes dist( [9 4 2] - [3.8 6.8 4.4] ) =  $(3.8-9)^2 + (6.8-4)^2 + (4.4-2)^2 \approx 41$  to pink cluster

#### Iterate

compute cluster means

$$\mu_1 = [8.25 \ 3.25 \ 3]$$
 $\mu_2 = [3.8 \ 6.8 \ 4.4]$ 

- reassign samples to the closest mean
  - repeat for

Converged!

#### initial clustering

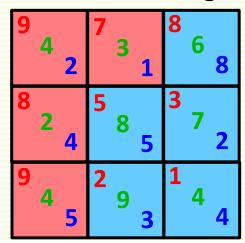

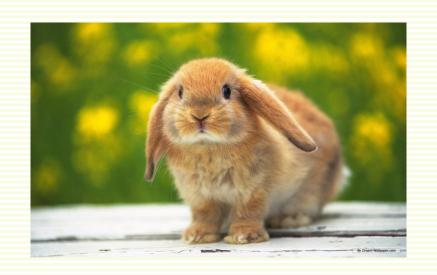

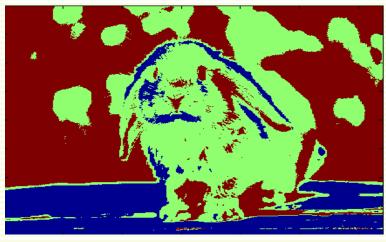

k = 3

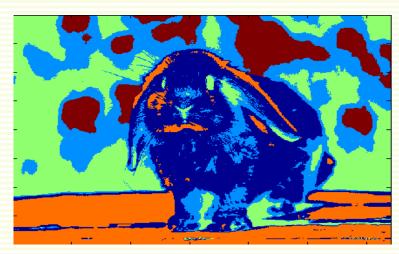

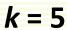

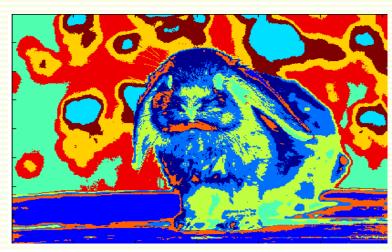

k = 10

### K-means Properties

Works best when clusters are spherical (blob like)

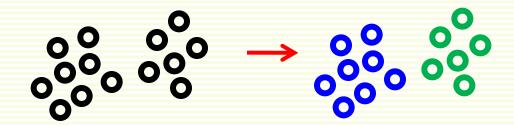

- Fails for elongated clusters
  - **J**<sub>SEE</sub> is not an appropriate objective function in this case

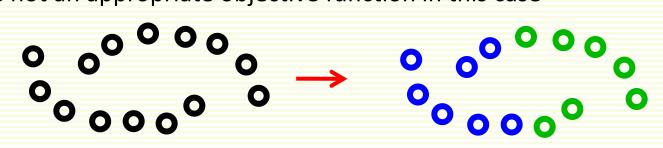

Sensitive to outliers

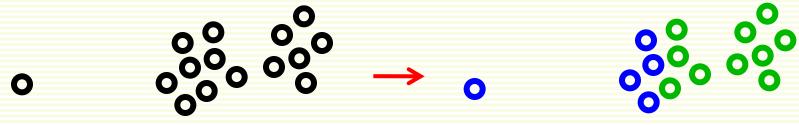

### K-means Summary

- Advantages
  - Principled (objective function) approach to clustering
  - Simple to implement
  - Fast
- Disadvantages
  - Only a local minimum is found
  - May fail for non-blob like clusters
  - Sensitive to initialization
  - Sensitive to choice of k
  - Sensitive to outliers

#### Back to FG Segmentation: Improving Data Term

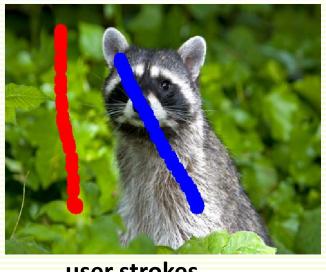

user strokes

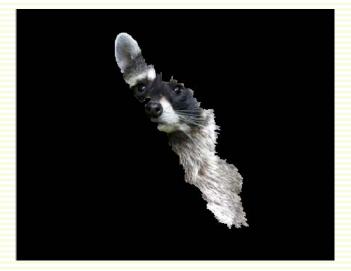

initial result

- Can improve segmentation with more user strokes
- But can we get a better initial result?
- We are not using color information in the image effectively

### FG Segmentation: Improving Data Term

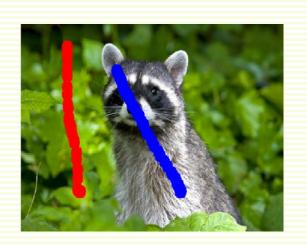

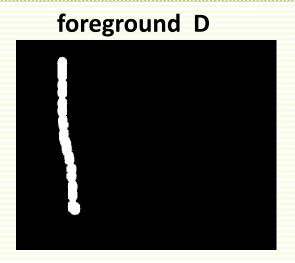

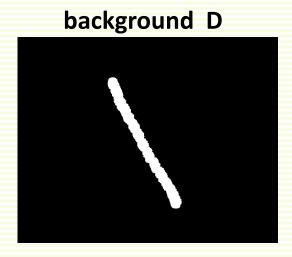

- Data terms are 0 for most pixels
  - no preference to either foreground or background
- However
  - background strokes are mostly green
  - foreground strokes are mostly grey
- Can we push green non-seed pixels to prefer background?
- Can we push grey non-seed pixels to prefer **foreground**?

# FG Segmentation: Improving Data Term

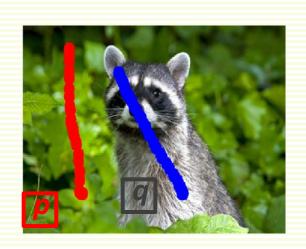

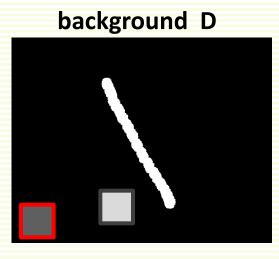

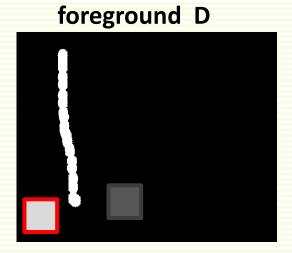

Currently have:

$$D_{p}(0)=0$$

$$D_{\rm p}(1) = 0$$

$$D_{q}(0) = 0$$

$$D_{_{\rm CI}}(1) = 0$$

Want to have:

$$D_p(0) = small$$

$$D_p(1) = large$$

$$D_{\alpha}(0) = large$$

$$D_{\alpha}(1) = \text{small}$$

Build color distribution from foreground seeds

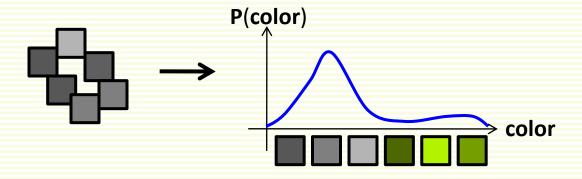

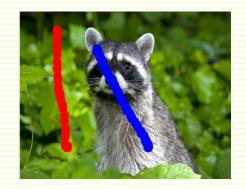

Build color distribution from background seeds

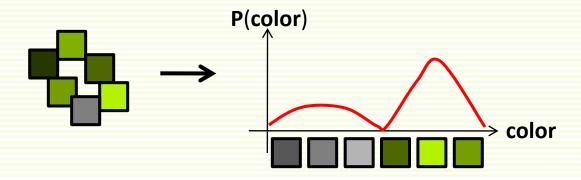

• Build color *distribution* from foreground seeds

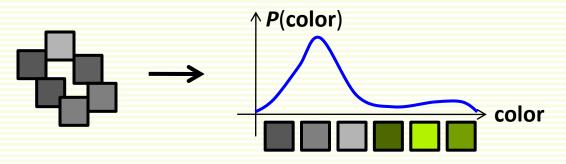

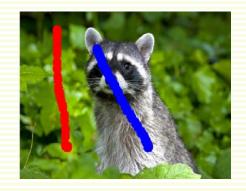

Build color distribution from background seeds

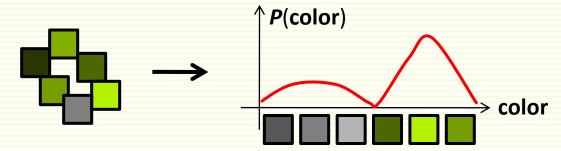

Normalized histogram for distribution

$$P_{\text{foreground}}(\text{color}) = \frac{\text{number of foreground seeds of color}}{\text{total number of foreground seeds}}$$

- For green pixels p,  $P_{\text{background}}(p)$  is high,  $P_{\text{background}}(p)$  low
- We want just the opposite for the data term
- Convert to "opposite" using -log()

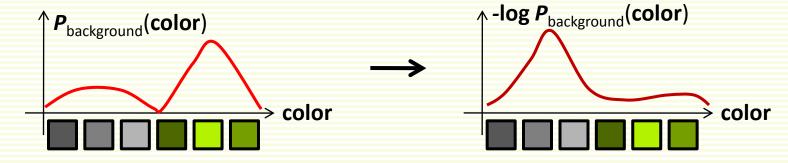

Do the same for the foreground

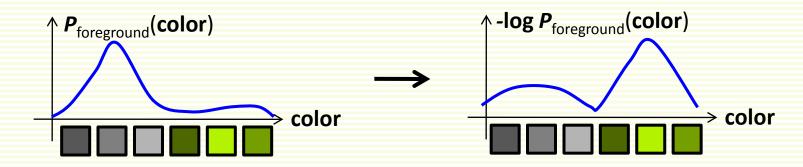

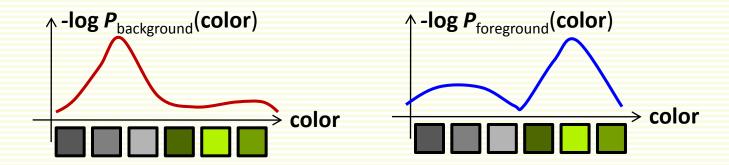

- $D_p(foreground) = log P_{foreground}(color of p)$
- $D_p(background) = log P_{background}(color of p)$
- Problem:
- The number of colors is too high: 256<sup>3</sup>
  - too large to build a normalized histogram
- Cluster colors using kmeans clustering, and treat each cluster as the "new" color

# FG Segmentation: Cluster Colors

- Need to reduce number of colors
- Group similar colors together and treat the group as the same color
- 10 color clusters with kmeans
  - cluster 1 = color 1
  - cluster 2 = color 2
  - ...
  - cluster 10 = color 10
- Now we only have 10 colors
- Build foreground/background color models over 10 "new" colors

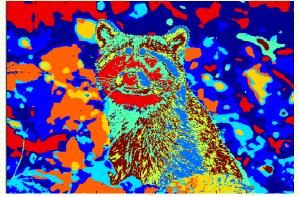

clusters visualized with random colors

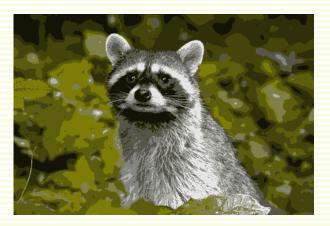

pixels painted with average color of pixels in its cluster

# FG Segmentation: Segmentation Result

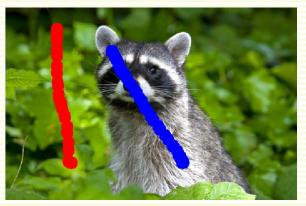

user input

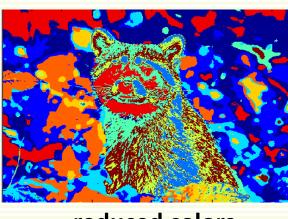

reduced colors

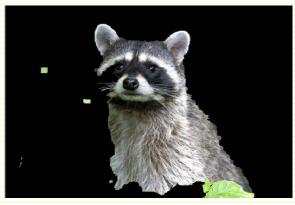

segmentation

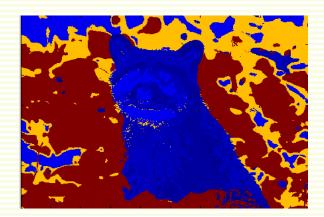

foreground D

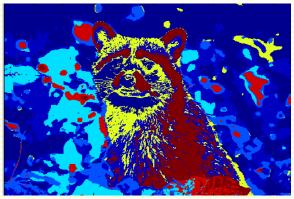

background D

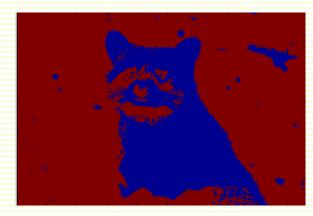

blue pixels prefer foreground red pixels prefer background